# **Revolutionizing Sign Language Interpretation with CNN Technology Dr.R.Swathi**

Professor

Department of Computer Science and Engineering, Sri Venkateswara College of Engineering, Karakambadi Road, Tirupati,Andhra Pradesh Email Id: [swathi.mani08@gmail.com](mailto:swathi.mani08@gmail.com)

# **ABSTRACT**

Sign Language Recognition (SLR) is a crucial technology aimed at bridging communication gaps between deaf-mute individuals and those who can hear and speak. However, due to the complexity and wide variety of hand gestures in sign language, existing SLR methods rely on hand-crafted features to describe sign motion, which can be challenging to adapt to the diverse range of gestures. In response to this challenge, we propose a novel convolutional neural network (CNN) that automatically extracts discriminative spatial-temporal features from raw video streams, reducing the need for manual feature engineering. To enhance performance, our approach utilizes multiple video streams with color and depth information. The CNN takes as input the combination of color, depth, and trajectory data, including cues and body joint locations. We evaluate our model on a real dataset obtained through Microsoft Kinect and demonstrate its superior performance compared to traditional methods relying on manually designed features.

Keywords: CNN, SLR

## **1 INTRODUCTION**

One of the most common methods for individuals who are hard of hearing to communicate is via sign language, which is conveyed through diverse hand and body motions as well as facial expressions. Since it is hard to collaboratively utilize the information from hand shapes and body movement trajectory, sign language identification remains a complex problem. An effective recognition model for converting sign language into text or voice is proposed in this study to aid the hearing-impaired who rely on this method of communication. The most significant challenge in sign language identification is, strictly speaking, the development of descriptors that characterize hand shapes and motion trajectory. Hand-shape description especially involves motion detection challenges, tracking hand regions in video streams, and isolating hand-shape pictures from complex backgrounds in each frame. Matching curves and keeping tabs on crucial spots are likewise linked to motion's trajectory. In spite of the extensive study of these two areas to far, it is difficult to realize desirable outcomes for SLR because to the variability and occlusion of hands and body joints. In addition, it is challenging to combine the elements of the hand form with the features of the trajectory. To get around these problems, we program CNNs to automatically include information on hand shapes, movement trajectories, and emotional expressions. Instead of only utilizing color photos as input to networks like [1, 2], we capture color images, depth images, and body skeleton images all at once using a Microsoft Kinect. stream Kinect is a color- and depth-aware motion sensor. The free Windows SDK may be used to obtain the body's joint positions in real time. As a consequence, we settled on employing the Kinect to capture the dataset of sign language terms. Differences in depth and color at the pixel level help differentiate between different sign behaviors. Furthermore, alterations in body joints throughout time might

reveal the development of sign activities. When given a wide range of visual input, CNNs are trained to focus on depth and motion in addition to color. We can bypass the difficulties of monitoring hands, segmenting hands from background, and defining descriptors for hands since CNNs can learn features automatically from raw data without any human interaction. previous knowledge [3].

Classifying video streams has recently been made easier with the help of CNNs. Time consumption is a potential concern for CNNs. A million-scale CNN takes many weeks or months to train on a million films. Using CUDA for parallel processing still allows for efficient real-time operations, which is a huge relief. We propose employing convolutional neural networks (CNNs) to parse a video stream for spatial and temporal information in order to recognize sign language (SLR). The majority of current SLR techniques involve manually crafting attributes to characterize sign language movements before using them to develop classification models. However, CNNs can identify motion in raw video data without any further feature development. We train CNNs using a wide range of data types. Color, dimension, and motion are all included into this design. by using convolution and subsampling to analyze pairs of neighboring video frames. Experiment findings reveal that 3D convolutional neural networks (CNNs) may greatly outperform Gaussian mixture models with Hidden Markv models (GMM-HMM) baselines on numerous sign phrases we have recorded.

## **2. LITERATURE SURVEY AND RELATED WORK**

When t comes to high-level, flexible programming languages, Python is now the most popular option.

Python may be used with either a procedural or an object-oriented approach to programming. Python code tends to be more compact than that written in other languages, such as Java. A programmer's work is always legible because of the indentation rule of the language, and they type far less than other writers.

Google, Amazon, Facebook, Instagram, Dropbox, and Uber are just some of the many digital behemoths that employ the Python programming language.

Python's enormous standard library is its greatest strength, and it may be used to the following uses:

• Machine Studying

Test frameworks used by companies like YouTube, Instagram, and Dropbox; Multimedia applications with a graphical user interface (Kivy, Tkinter, PyQt, etc.); Image processing (OpenCV, Pillow); Web scraping (Scrappy, BeautifulSoup, Selenium);

Here are a few advantages of Python: Let's have a look at Python's advantages over other languages.

1. Open-Door Library Policy

Python's extensive library includes tools for regular expressions, documentation generation, unit testing, web browsers, threading, databases, CGI, email, image processing, and more. This means we can avoid writing all of the code from scratch.

We have shown that Python can be used as a bridge to other languages. You may use languages like C++ and C for some of your work. Especially for projects, this is quite helpful.

Third, in-built

In addition to its flexibility, Python also supports embedding. It is possible to include Python into the source code of other languages, such as C++. Scripting capabilities may now be integrated into our existing language code.

Productivity Gains

Compared to languages like Java and C++, the language's simplicity and the availability of extensive libraries have a

positive impact on programmer productivity. You should also do more and write less.

IoT's Potential 5.

Python is the backbone of modern devices like the Raspberry Pi, thus the language is optimistic about IoT's prospects. This facilitates communication between the language and the outside world.

## Simple and Quick to Do

It's possible that printing "Hello World" will need you to build a class in Java. However, Python's print statement is all that's required. In addition, it is easy to pick up, understand, and code. This makes it difficult for Python programmers to transition to languages like Java that are more verbose.

7. Easily Readable Since Python is not a very verbose language, it is extremely close to English in terms of readability. This explains the ease with which we can learn, interpret, and write code. Block definitions may be created without curly braces, and indentation is necessary. The code is now lot easier to understand.

#### 8. a focus on objects

This language is compatible with both procedural and object-oriented approaches of programming. Classes and objects let us model the actual world, while functions facilitate code reusability. A class is a container that may hold related data and functions.

## Open-Source Applications 9.

As we said, Python may be downloaded without cost. Python is open-source, meaning that not only can you get it for free, but you can also look at the code and even make changes and distribute them. To aid you with your work, a big number of libraries are downloaded with it.

#### Ten. Easy to Use

After developing in a language such as C++, porting your product to another platform may need some tweaks to the code. But with Python, it's a different story. In this case, the code just has to be written once to be fully functional everywhere. Write Once, Run Anywhere (WORA) describes the concept well. However, you should avoid include anything that is reliant on the underlying system.

#### Explanation of 12

To sum up, we will say that it is a language that is understood by others. Statements are executed sequentially, making debugging much easier than in compiled languages.

Have your doubts regarding Python's advantages been allayed? In the space designated for comments. What Sets Python Apart From Competing Languages

#### Lower Need for Coding

Python can do almost any task with far less code when compared to other languages. To finish your assignment, you don't need to hunt for any third-party libraries since Python has a wonderful standard library support. This is why it's so often advised that newbies start learning Python.

## 2. Financial

Python's open-source nature means that developers of all sizes—from sole proprietors to multinational conglomerates have access to the same set of tools. Python's community is among the best in the business.

just because it is a common expression.

According to the 2019 Github annual poll, Python is now the most popular programming language, surpassing Java for

#### the first time.

3. Universally Applicable Python Python code may run on any platform, including Mac OS X, Windows, and Linux. Python enables you to build web applications, automate operations, do machine learning and data analysis, develop games, and generate fantastic visualisations, but a programmer has to learn a new language for each role. It is a generalpurpose programming language.

## Python's Drawbacks in Detail

Several of the benefits of using Python for your project have previously been covered. However, you should think carefully about the consequences before making such a choice. Let's take a look at Python's shortcomings after discussing its merits.

#### (1) Reduced speed limits

As we have seen, each line of Python code is executed individually. However, Python's performance is sometimes slow since it is an interpreted language. But there is no issue with this. Unless the primary concern of the project is speed. If fast speed is not absolutely critical, Python's benefits are more than enough to make up for its limitations in this area.

Subpar Performance in Mobile Computing and Web Browsers Python is often used on the backend (the server) but far less frequently on the frontend (the user interface). It is also seldom used to develop apps for mobile devices. One such application is the Carbonnelle app.

Brython is less well-known than it otherwise would be due to a lack of reliable safety measures.

Design Restrictions #3 You're probably aware by now that Python employs dynamic typing. As a consequence, you do not required to declare the type of a variable as you write the code. Input is provided by a duck. But what is it, exactly? Basically, it means "it must be a duck if it looks like a duck." While this simplifies writing for developers, it opens the door to bugs during runtime.

## Poor Data-Base-Access-Layer Design

When compared to other, more widespread technologies like JDBC and ODBC, Python's database access layers are still in their infancy. This has led to its decreased use in corporate settings.

# 5. Basic

We mean this with all seriousness. Python's ease of use may sometimes be counterproductive. Think about my actions. I'd rather learn Python than Java. It has such a simple syntax that the verbosity of Java code seems unnecessary in comparison.

This whole discussion centered on the merits and flaws of the Python language.

# **3 PROPOSED WORK AND ALGORITHM**

There is a noticeable effect of filtering on the photos used in this article. Symbol recognition precision is increased even when lighting conditions are poor. The picture is filtered to identify the hand signal before it is subjected to saturation and grayscale adjustments. Once the icon is located, the picture is processed once again to reveal the text. the action of capturing mental images that mimic those of a real-world setting. Preprocessing: By eliminating background noise and improving key picture characteristics, preprocessing readies the incoming image data for further processing. Feature learning creates its derived features from the first evaluated data, with the goals of being descriptive and aiding learning. After finishing school. Recent and Innovative Trends in Computing and Communication is a global journal covering the most cutting-edge developments in these fields. steps[2], and in some cases, this has led to more unique personal interpretations. Separating ideas and things into distinct categories is a step in the categorization process. Recognizing is

all about looking for repeating structures in data. Convolution is a complex procedure that may be used to get various characteristics of the data. In the first phase, it pulls out the most fundamental building blocks, such as edges and corners. After that, higher-level layers extract functionality. In the context of CNNs' 3D convolution procedure. Using H kernels, which have individual dimensions of  $k \times k \times D$ , the input is convolved to N x N x D. Convolution between a single input and a single kernel yields a single output feature, whereas convolution between a single input and H kernels yields H output features. Each kernel is shifted from the top-left corner of the input to the bottom-right corner. If a kernel reaches the upper right corner, it is shifted leftward by one element and then rightward by one element. The procedure is continued until the kernel reaches the lower-right corner of the display[6]. An image matrix and a filter or kernel are examples of the kind of inputs needed for the mathematical procedure known as convolution. An image matrix is a grid used to store digital representations of pictures. In addition, the filter is a distinct matrix that operates on the image matrix. Since the kernel is much smaller than the picture, we may process any part of it. In this layer, the image matrix has to be filtered. Combining this filter matrix with the image matrix shown in Figure results in convolution. The number of convolution layers needed to remove characteristics varies. There are four justifications needed for

the convolution function: the first is the number of filters, the second is the structure of each filter, the third is the shape of the input, and the fourth is the resolution and form of the picture. In the fourth position, provide the function to utilize as the trigger. The mechanism of the subsequent spike determines which neuron may become active.

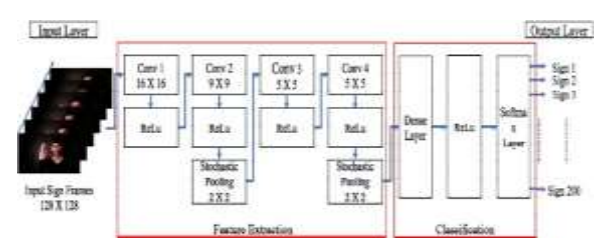

Fig: ARCHITECTURE

#### **4 METHODOLOGIES**

#### **Tensorflow**

TensorFlow is an open-source toolkit that may be used for dataflow and differentiable programming in many contexts. Neural networks and other forms of machine learning make use of this library for symbolic mathematics. At Google, it is employed for both research and manufacturing.

TensorFlow was developed by the Google Brain team for use inside Google. It was released on November 9, 2015, under the open-source Apache 2.0 license.

Numpy

Numpy is a flexible tool for working with arrays. It provides both a high-performance multidimensional array object and utilities for manipulating such arrays.

It's the backbone of Python's scipy module, which is used for scientific computing.Among its many features, the following are particularly noteworthy: N-dimensional array with high object strength

Superior (television) capabilities

Resources for combining C/C++ with Fortran Capabilities in Fourier analysis, random numbers, and linear algebra are all very useful.

Numpy is not only useful in the sciences, but it is also a potent multi-dimensional data container. Numpy's flexibility in

establishing any data-types enables it to communicate with a broad variety of databases with no effort. Pandas

Pandas is an open-source Python toolkit that provides powerful data structures for efficient data manipulation and analysis. Data cleansing and manipulation were the primary uses for Python. It did not have a major effect on statistical evaluation. The pandas solved the problem. No matter where the data comes from, we may use Pandas to do the five typical steps of data processing and analysis: prepare, modify, model, and analyze. Finance, economics, statistics, analytics, etc. are just a few of the numerous fields where Python and Pandas are put to use.

Matplotlib

Matplotlib, a Python 2D charting library, generates high-quality visuals suitable for publishing in a number of different physical media and in interactive settings that work across platforms. Matplotlib may be used in four different graphical user interface frameworks, the Python and IPython shells, the Jupyter Notebook, web application servers, and Python scripts. Matplotlib's goal is to make the impossible possible and the mundane routine. Plots, histograms, power spectra, bar charts, error charts, and scatter plots, among others, may all be generated with a few lines of code. For illustrations, please refer to the thumbnail galleries and sample plots.

When coupled with IPython, the pyplot module provides a simple charting interface similar to that of MATLAB. If you're a power user, you have complete authority. lines, fonts, axes, and more may all be customized by an objectoriented interface or a collection of MATLAB-compatible methods.

# It uses the Scikit-Learn

Scikit-learn provides both supervised and unsupervised learning methods using a standard Python interface. Multiple Linux versions ship it with a simplified BSD license that allows for commercial and research use. Python

Python is a general-purpose, high-level, interpreted language. Python, created by Guido van Rossum and released for the first time in 1991, places a premium on code readability and makes heavy use of whitespace.

Python features an independent memory management mechanism and a dynamic type system. It has a large and complete standard library and is compatible with several programming styles (including imperative, functional, procedural, and object-oriented). Python is Read as a Program At runtime, Python is processed by the interpreter. You may skip the compilation step and just launch your program. It's in the same ballpark as PHP and PERL.

• Python is interactive; you can sit at a Python prompt and have a live conversation with the interpreter while you write programs. Python, too, understands the value of rapid progress. This involves having access to legible and concise code as well as powerful techniques that eliminate tedious code duplication. Related to this is maintainability, which may be an essentially meaningless statistic but does tell you how much code you need to scan, understand, and/or grasp to correct bugs or alter behavior. The lightning-fast pace of innovation and efficiency in code, Python's extensive standard library is a key component in yet another area of strength, and the language as a whole may serve as a model for others to follow. Its tools were all intuitive and time-saving, and some could even be updated or modified in the future by people who weren't Python specialists without breaking anything.

# **5.RESULTS AND DISCUSSION SCREENSHOTS**

To run project double click on run.bat file to get below screen

ISSN-2394-5125 VOL 07, ISSUE 06, 2020

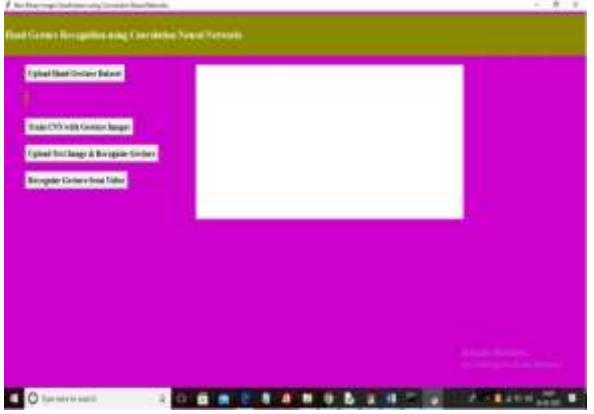

In above screen click on 'Upload Hand Gesture Dataset' button to upload dataset and to get below screen

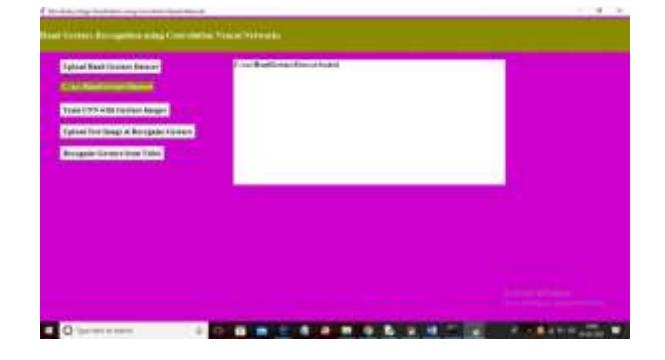

In above screen dataset loaded and now click on 'Train CNN with Gesture Images' button to trained CNN model and

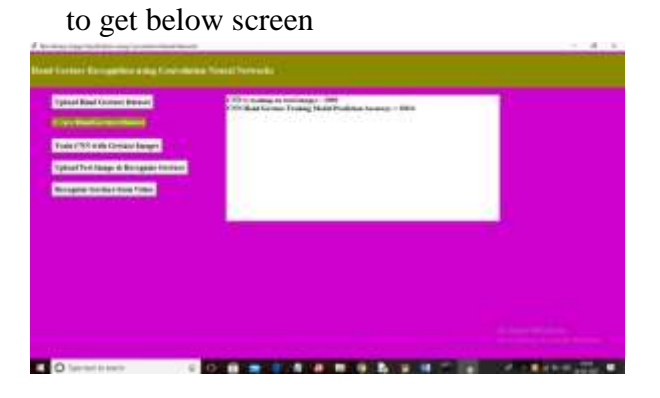

In above screen CNN model trained on 2000 images and its prediction accuracy we got as 100% and now model is ready and now click on 'Upload Test Image & Recognize Gesture' button to upload image and to gesture recognition

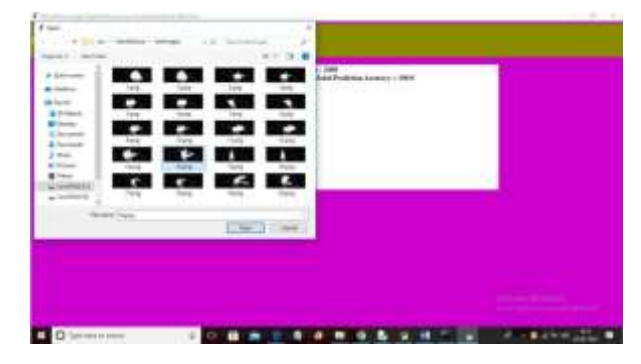

In above screen selecting and uploading '14.png' file and then click Open button to get below result

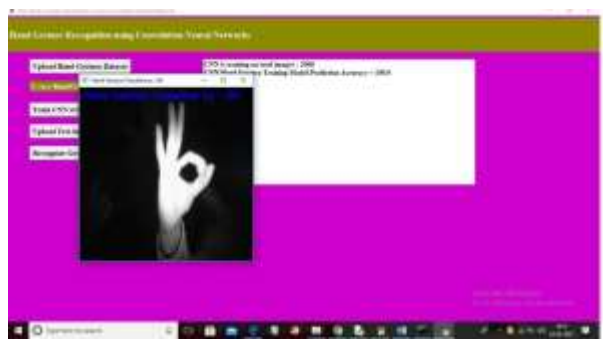

In above screen gesture recognize as OK and similarly you can upload any image and get result and now click on 'Recognize Gesture from Video' button to upload video and get result

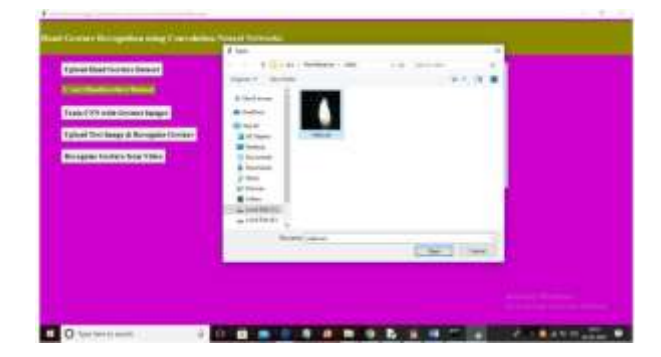

In above screen selecting and uploading 'video.avi' file and then click on 'Open' button to get below result

ISSN-2394-5125 VOL 07, ISSUE 06, 2020

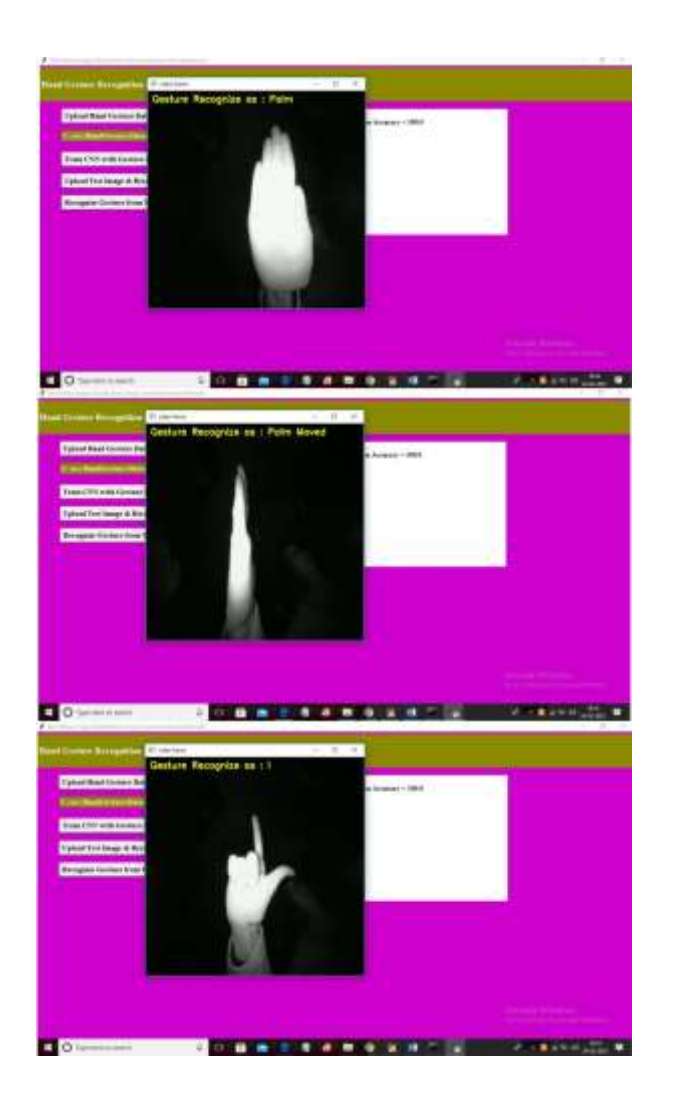

in above screen as video play then will get recognition result

# **2.CONCLUSION**

For the purpose of recognising sign language, we created a CNN model. By using 3D convolutions, our model learns and extracts both spatial and temporal characteristics. The created deep architecture separates convolution from subsampling after extracting various sorts of information from nearby input frames. Information from each channel is combined to create the final feature representation. These feature representations are classified using a multilayer perceptron classifier. For the same dataset, we compare and contrast CNN and GMM-HMM. The outcomes of the experiments show how effective the suggested approach is.

# **3.REFERENCES**

[1] Alex Krizhevsky, Ilya Sutskever, and Geoffrey E Hinton, "Imagenet classification with deep convolutional neural networks," in Advances in

neural information processing systems, 2012, pp. 1097–1105.

[2] Andrej Karpathy, George Toderici, Sanketh Shetty, Thomas Leung, Rahul Sukthankar, and Li Fei-Fei, "Large-scale video classification with convolutional neural networks," in CVPR, 2014. [3] Yann LeCun, Leon Bottou, Yoshua Bengio, and Patrick ´ Haffner, "Gradient-based learning applied to document recognition," Proceedings of the IEEE, vol. 86, no. 11, pp. 2278–2324, 1998.

[4] Hueihan Jhuang, Thomas Serre, Lior Wolf, and Tomaso Poggio, "A biologically inspired system for action recognition," in Computer Vision, 2007. ICCV 2007. IEEE 11th International Conference on. Ieee, 2007,

ISSN-2394-5125 VOL 07, ISSUE 06, 2020 pp. 1–8. [5] Shuiwang Ji, Wei Xu, Ming Yang, and Kai Yu, "3D convolutional neural networks for human action recognition," IEEE TPAMI, vol. 35, no. 1, pp. 221–231, 2013.

[6] Kirsti Grobel and Marcell Assan, "Isolated sign language recognition using hidden markov models," in Systems, Man, and Cybernetics, 1997. Computational Cybernetics and Simulation., 1997 IEEE International Conference on. IEEE, 1997, vol. 1, pp. 162–167.

[7] Thad Starner, Joshua Weaver, and Alex Pentland, "Realtime american sign language recognition using desk and wearable computer based video," IEEE TPAMI, vol. 20, no. 12, pp. 1371–1375, 1998.

[8] Christian Vogler and Dimitris Metaxas, "Parallel hidden markov models for american sign language recognition," in Computer Vision, 1999. The Proceedings of the Seventh IEEE International Conference on. IEEE, 1999, vol. 1, pp. 116–122.

[9] Kouichi Murakami and Hitomi Taguchi, "Gesture recognition using recurrent neural networks," in Proceedings of the SIGCHI conference on Human factors in computing systems. ACM, 1991, pp. 237–242.

[10] Chung-Lin Huang and Wen-Yi Huang, "Sign language recognition using model- based tracking and a 3D hopfield neural network," Machine vision and applications, vol. 10, no. 5-6, pp. 292–307, 1998.

[11] Jong-Sung Kim, Won Jang, and Zeungnam Bien, "A dynamic gesture recognition system for the korean sign language (ksl)," Systems, Man, and Cybernetics, Part B: Cybernetics, IEEE Transactions on, vol. 26, no. 2, pp. 354–359,

1996.

[12] Ronan Collobert and Jason Weston, "A unified architecture for natural language processing: Deep neural networks with multitask learning," in ICML. ACM, 2008,

pp. 160–167.

[13] Clement Farabet, Camille Couprie, Laurent Najman, ' and Yann LeCun, "Learning hierarchical features for scene labeling," IEEE TPAMI, vol. 35, no. 8, pp. 1915– 1929, 2013.

[14] Ross Girshick, Jeff Doahue, Trevor Darrell, and Jitendra Malik, "Rich feature hierarchies for accurate object detection and semantic segmentation," arXiv preprint arXiv:1311.2524, 2013.

[15] [15] Srinivas C Turaga, Joseph F Murray, Viren Jain, Fabian Roth, Moritz Helmstaedter, Kevin Briggman, Winfried Denk, and H Sebastian Seung, "Convolutional networks can learn to generate affinity graphs for image segmentation," Neural Computation, vol. 22, no. 2, pp. 511– 538, 2010.

[16] Ao Tang, Ke Lu, Yufei Wang, Jie Huang, and Houqiang Li, "A real-time hand posture recognition system using deep neural networks," ACM Transactions on Intelligent Systems and Technology, 2014.

[17] Moez Baccouche, Franck Mamalet, Christian Wolf, Christophe Garcia, and Atilla Baskurt, "Sequential deep learning for human action recognition," in Human Behavior Understanding, pp. 29–39. Springer, 2011.